2952

## eVidyalaya Half Yearly Report

Department of School & Mass Education, Govt. of Odisha

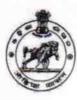

YES

| U_DISE:                                | District :                              | Block :                   |
|----------------------------------------|-----------------------------------------|---------------------------|
| 21192228201                            | GANJAM                                  | SURADA                    |
| Report Create Date : 00                | JL<br>00-00-00 00:00:00 (38986)         |                           |
| -                                      |                                         |                           |
|                                        | . general_info                          |                           |
| » Half Yearly Report No                |                                         | 9                         |
| » Half Yearly Phase                    |                                         | 3                         |
| » Implementing Partner                 |                                         | IL&FS ETS                 |
| » Half Yearly Pe                       | eriod from                              | 09/11/2018                |
| » Half Yearly Period till              |                                         | 03/10/2019                |
| » School Coord                         | inator Name                             | BHABANI<br>SANKAR<br>DASH |
|                                        | Leaves taken for the following          | g Month                   |
| » Leave Month                          | 1                                       | September                 |
| » Leave Days1                          |                                         | 0                         |
| » Leave Month                          | 2                                       | October                   |
| » Leave Days2                          |                                         | 0                         |
| » Leave Month                          | 3                                       | November                  |
| » Leave Days3                          |                                         | 0                         |
| » Leave Month                          | 4                                       | December                  |
| » Leave Days4                          |                                         | 0                         |
| » Leave Month                          | 5                                       | January                   |
| » Leave Days5                          |                                         | 0                         |
| » Leave Month                          | 6                                       | February                  |
| » Leave Days6                          |                                         | 0                         |
| » Leave Month                          | 7                                       | March                     |
| » Leave Days7                          |                                         | 0                         |
|                                        | Equipment Downtime De                   | tails                     |
| ***************                        | e in working condition?                 | Yes                       |
| » Downtime > 4                         | Working Days                            | No                        |
| Action after 4                         | working days are over for Equipment     |                           |
|                                        | Training Details                        |                           |
|                                        | ning Conducted                          | Yes                       |
| ************************************** | ning Conducted Date                     | 24/09/2018                |
| » If No; Date for                      | ************************************    |                           |
|                                        | Educational content Det                 | ails                      |
| » e Content inst                       | *************************************** | Yes                       |
|                                        | ent with Educational software?          | Yes                       |
| » Stylus/ Pens                         |                                         | Yes                       |
| » USB Cable                            |                                         | Yes                       |
| » Software CDs                         |                                         | Yes                       |
| User manual                            |                                         | Yes                       |

» Register Type (Faulty/Stock/Other Register)

» Register Quantity Consumed

| » Blank Sheet of A4 Size                                            | Yes                                                                                                    |
|---------------------------------------------------------------------|----------------------------------------------------------------------------------------------------|
| » A4 Blank Sheet Quantity Consumed                                  | 2510                                                                                                    |
| » Cartridge                                                         | Yes                                                                                                    |
| » Cartridge Quantity Consumed                                       | 1                                                                                                    |
| » USB Drives                                                        | Yes                                                                                                    |
| » USB Drives Quantity Consumed                                      | 1                                                                                                    |
| » Blank DVDs Rewritable                                             | Yes                                                                                                    |
| » Blank DVD-RW Quantity Consumed                                    | 25                                                                                                    |
| » White Board Marker with Duster                                    | Yes                                                                                                    |
| » Quantity Consumed                                                 | 6                                                                                                    |
| » Electricity bill                                                  | Yes                                                                                                    |
| » Internet connectivity                                             | Yes                                                                                                    |
| » Reason for Unavailablity                                          |                                                                                                    |
| Electrical Meter Reading and Generat                                | or Meter Reading                                                                                                    |
| Generator meter reading                                             | 53                                                                                                    |
| Electrical meter reading                                            | 1345                                                                                                    |
| Equipment replacement d                                             | etails                                                                                                    |
| Replacement of any Equipment by Agency                              | No                                                                                                    |
| » Name of the Equipment                                             | A CONTRACTOR OF THE PARTY OF THE PARTY OF TH |
| Theft/Damaged Equipm                                                | ent                                                                                                    |
| Equipment theft/damage                                              | No                                                                                                    |
| If Yes; Name the Equipment                                          |                                                                                                    |
| Lab Utilization details                                             |                                                                                                    |
| No. of 9th Class students                                           | 101                                                                                                    |
| 9th Class students attending ICT labs                               | 101                                                                                                    |
| No. of 10th Class students                                          | 84                                                                                                    |
| 10th Class students attending ICT labs                              | 84                                                                                                    |
| No. of hours for the following month lab                            | **************************                                                                                                    |
| Month-1                                                             |                                                                                                    |
| Hours1                                                              | Septembe                                                                                                    |
| Month-2                                                             | 65                                                                                                    |
| Hours2                                                              | October                                                                                                    |
| Month-3                                                             | 60                                                                                                    |
| Hours3                                                              | November                                                                                                    |
|                                                                     | 65                                                                                                    |
| Month-4                                                             | December                                                                                                    |
| Hours4                                                              | 60                                                                                                    |
| Month-5                                                             | January                                                                                                    |
| Hours5                                                              | 65                                                                                                    |
| Month-6                                                             | February                                                                                                    |
| Hours6                                                              | 40                                                                                                    |
| Month-7                                                             | March                                                                                                    |
| Hours7                                                              | 65                                                                                                    |
| Server & Node Downtime d                                            | letails                                                                                                    |
| Server Downtime Complaint logged date1                              |                                                                                                    |
| Server Downtime Complaint Closure date1                             |                                                                                                    |
| Server Downtime Complaint logged date2                              |                                                                                                    |
| Server Downtime Complaint Closure date2                             |                                                                                                    |
| Server Downtime Complaint logged date3                              | ***************************************                                                                                                    |
| Server Downtime Complaint Closure date3                             |                                                                                                    |
|                                                                     | 0                                                                                                    |
| No. of Non-working days in between                                  | AND ASSESSED OF THE PROPERTY OF                                                                                                    |
| No. of Non-working days in between  No. of working days in downtime | 0 -                                                                                                    |

| » PC downtime Complaint Closure date1                                                                                                    |                                                                                                    |
|----------------------------------------------------------------------------------------------------|----------------------------------------------------------------------------------------------------|
| » PC downtime Complaint logged date2                                                                                                    |                                                                                                    |
| » PC downtime Complaint Closure date2                                                                                                    |                                                                                                    |
| » PC downtime Complaint logged date3                                                                                                    |                                                                                                    |
| » PC downtime Complaint Closure date3                                                                                                    |                                                                                                    |
| » No. of Non-working days in between                                                                                                    | 0                                                                                                    |
| » No. of working days in downtime                                                                                                    | 0                                                                                                    |
| UPS downtime details                                                                                                    | · · · · · · · · · · · · · · · · · · ·                                                                                                    |
| » UPS downtime Complaint logged date1                                                                                                    |                                                                                                    |
| » UPS downtime Complaint Closure date1                                                                                                    | us on war and a comment                                                                                                    |
| » UPS downtime Complaint logged date2                                                                                                    |                                                                                                    |
| » UPS downtime Complaint Closure date2                                                                                                    | <del></del>                                                                                                    |
| » UPS downtime Complaint logged date3                                                                                                    |                                                                                                    |
| » UPS downtime Complaint Closure date3                                                                                                    |                                                                                                    |
| » No. of Non-working days in between                                                                                                    |                                                                                                    |
| » No. of working days in downtime                                                                                                    | 0                                                                                                    |
| Genset downtime details                                                                                                    | 0                                                                                                    |
| » UPS downtime Complaint logged date1                                                                                                    |                                                                                                    |
| » UPS downtime Complaint Closure date1                                                                                                    |                                                                                                    |
| » UPS downtime Complaint logged date2                                                                                                    |                                                                                                    |
| » UPS downtime Complaint logged date2                                                                                                    | ************************************                                                                                                    |
| » UPS downtime Complaint logged date3                                                                                                    | *****************************                                                                                                    |
| » UPS downtime Complaint Closure date3                                                                                                    | ***************************************                                                                                                    |
| » No. of Non-working days in between                                                                                                    |                                                                                                    |
| » No. of working days in downtime                                                                                                    | 0                                                                                                    |
|                                                                                                    | 0                                                                                                    |
| » Projector downtime Complaint logged date1                                                                                                    | iume details                                                                                                    |
| » Projector downtime Complaint logged date?                                                                                                    |                                                                                                    |
| » Projector downtime Complaint logged date2                                                                                                    |                                                                                                    |
| » Projector downtime Complaint Closure date2                                                                                                    | A CONTRACTOR OF THE PROPERTY OF THE PARTY OF THE PARTY OF |
| » Projector downtime Complaint logged date3                                                                                                    |                                                                                                    |
| » Projector downtime Complaint Closure date3                                                                                                    |                                                                                                    |
| » No. of Non-working days in between                                                                                                    | 0                                                                                                    |
| » No. of working days in downtime                                                                                                    |                                                                                                    |
| Printer downtime details                                                                                                    | 0                                                                                                    |
| » Printer downtime details  » Printer downtime Complaint logged date1                                                                                                    |                                                                                                    |
| » Printer downtime Complaint Closure date1                                                                                                    | y restricted to the second contraction of the second                                                                                                    |
| » Printer downtime Complaint logged date2                                                                                                    | A two particular                                                                                                    |
| » Printer downtime Complaint Closure date2                                                                                                    |                                                                                                    |
| » Printer downtime Complaint closure date2                                                                                                    |                                                                                                    |
| » Printer downtime Complaint logged dates  » Printer downtime Complaint Closure date3                                                                                                    |                                                                                                    |
| » No. of Non-working days in between                                                                                                    | •••••••••••••••••••••••••••••••••••••••                                                                                                    |
| » No. of working days in downtime                                                                                                    | 0                                                                                                    |
|                                                                                                    | 0<br>time details                                                                                                    |
| Interactive White Board (IWB) down  Normalized White Board (IWB) down  Normalized Whit | ume details                                                                                                    |
| » IWB downtime Complaint logged date i                                                                                                    | Minings in the control of the control of the contro |
| » IWB downtime Complaint closure date1                                                                                                    |                                                                                                    |
| » IWB downtime Complaint logged date2                                                                                                    |                                                                                                    |
| » IWB downtime Complaint Closure date2                                                                                                    | ***************************************                                                                                                    |
| » IWB downtime Complaint logged dates                                                                                                    |                                                                                                    |
| » No. of Non-working days in between                                                                                                    |                                                                                                    |
| » No. of working days in detween                                                                                                    | 0                                                                                                    |
| Tio. or working days in downline                                                                                                    | 0                                                                                                    |

| » stabilizer downtime Complaint logged date1   |                        |
|------------------------------------------------|------------------------|
| » stabilizer downtime Complaint Closure date1  |                        |
| » stabilizer downtime Complaint logged date2   |                        |
| » stabilizer downtime Complaint Closure date2  |                        |
| » stabilizer downtime Complaint logged date3   |                        |
| » stabilizer downtime Complaint Closure date3  |                        |
| » No. of Non-working days in between           | 0                      |
| » No. of working days in downtime              | 0                      |
| Switch, Networking Components and other peripl | heral downtime details |
| » peripheral downtime Complaint logged date1   |                        |
| » peripheral downtime Complaint Closure date1  |                        |
| » peripheral downtime Complaint logged date2   |                        |
| » peripheral downtime Complaint Closure date2  |                        |
| » peripheral downtime Complaint logged date3   |                        |
| » peripheral downtime Complaint Closure date3  |                        |
| » No. of Non-working days in between           | 0                      |
| » No. of working days in downtime              | 0                      |
|                                                |                        |

No Headmaster

Signature of Head Master/Mistress with Seal